$\frac{b^{2}}{a^{3}c^{2}}$ Simplify.  $\frac{ab^3c^5}{a^4bc^7} =$ 

Simplify.  
\n
$$
(x^{-1}y^2)^{-3}(x^2y^{-4})^{-3}
$$
  
\n $3^{-b}y^{-b}y^{-b}|^2 = x^3y^{b} = \frac{y^{b}}{x^{3}}$ 

$$
\frac{6.6}{25} \left(\frac{1}{a} + \frac{1}{b}\right) = \left(\frac{1}{x}\right)^{a} \frac{dx}{x}
$$

$$
bx + ax = ab
$$
  

$$
x(b+a) = ab
$$
  

$$
(x = ab)
$$
  

$$
ax = ab
$$

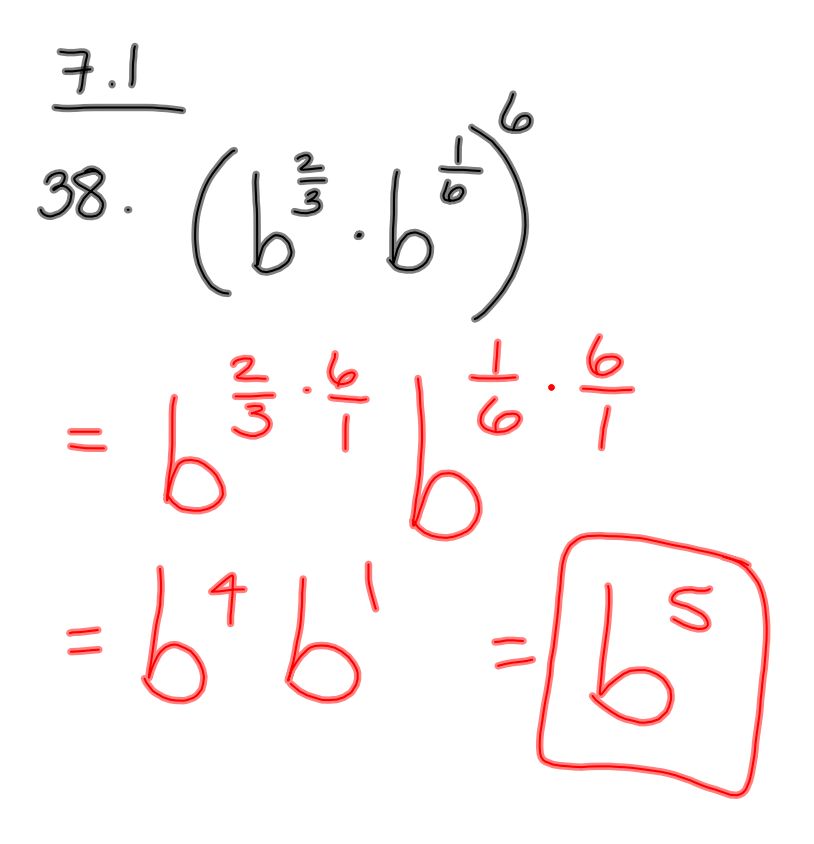

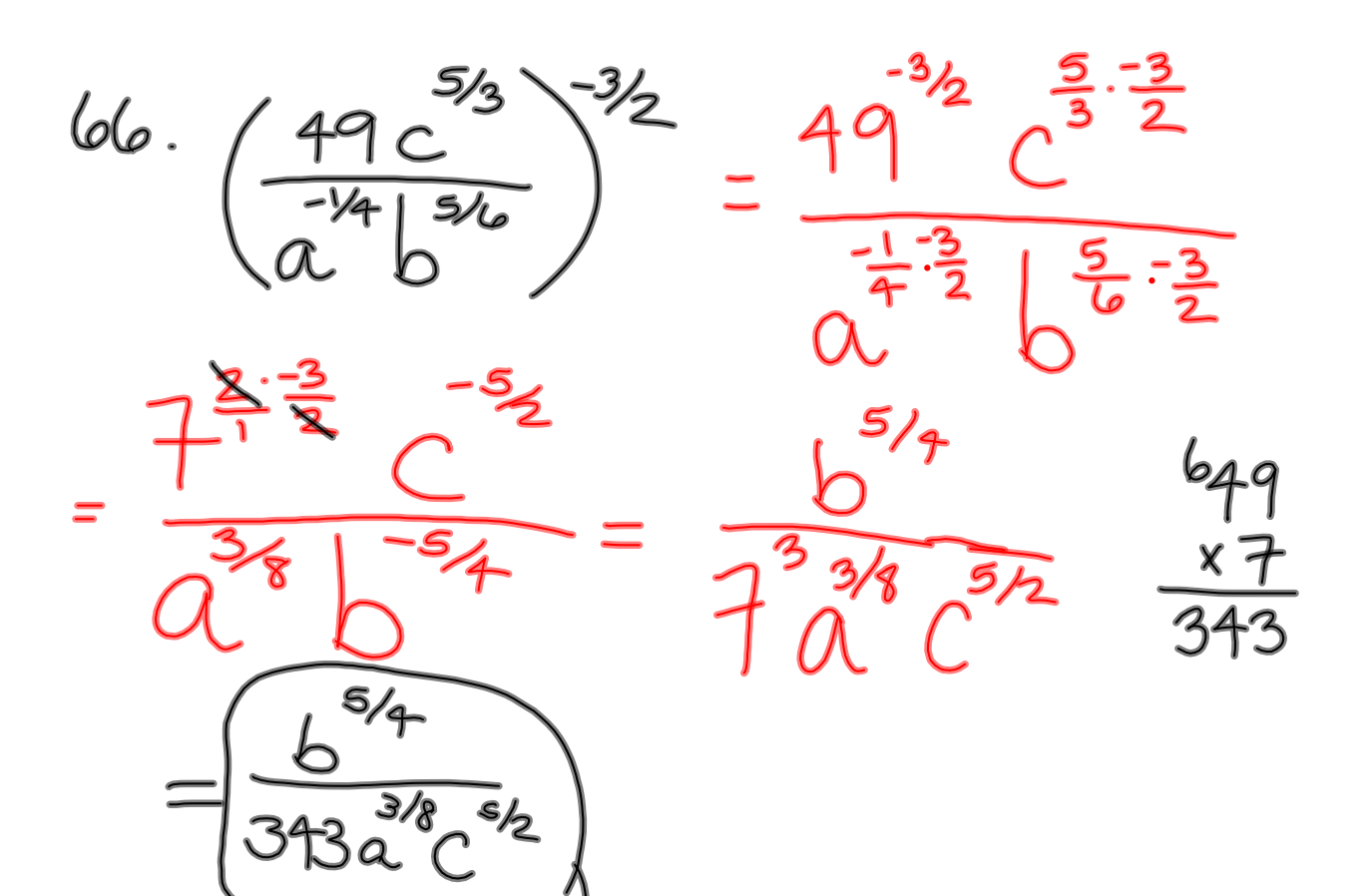

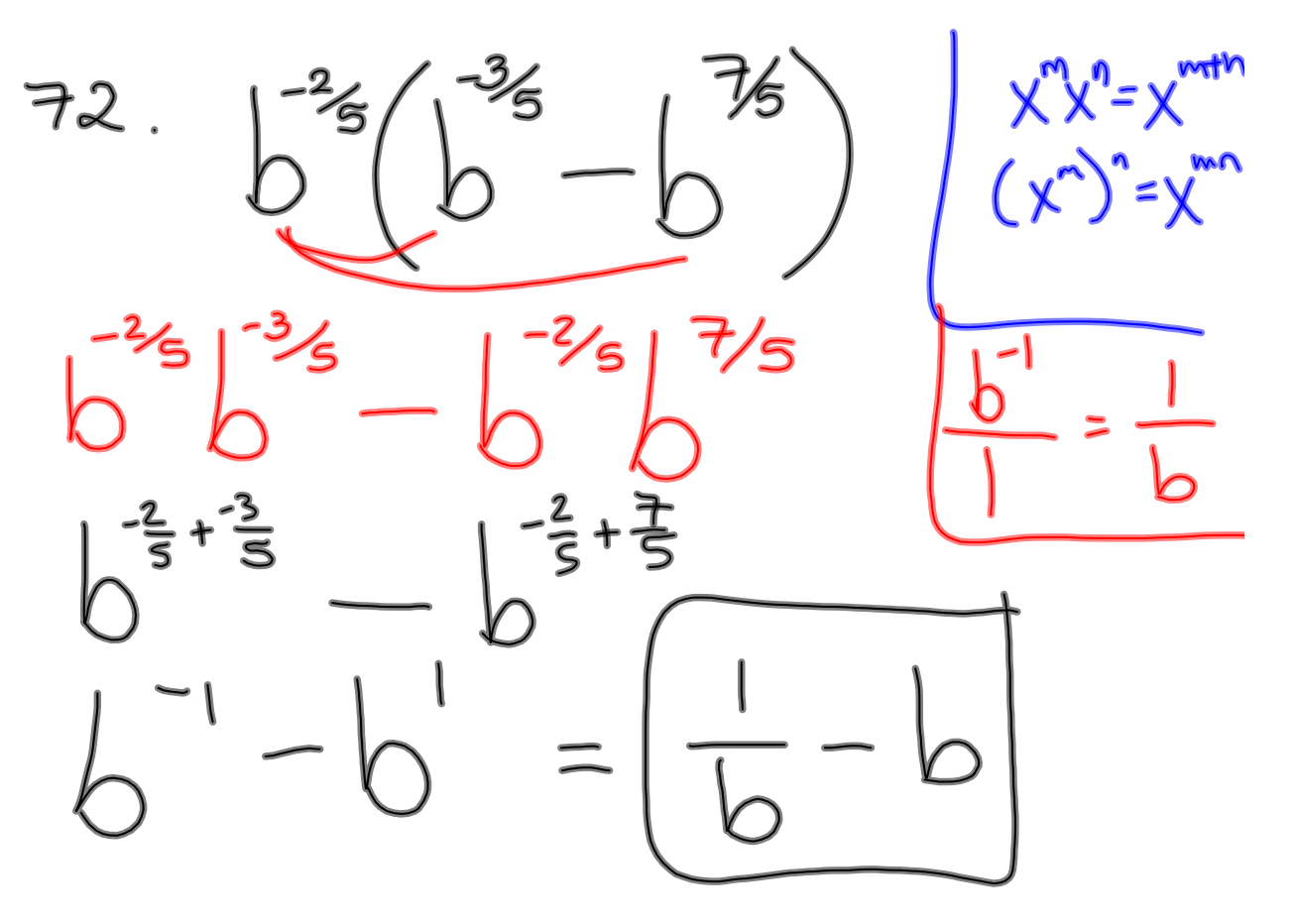

$$
\sqrt[n]{x^n} = \begin{cases} x, & \text{if n is odd} \\ |x|, & \text{if n is even} \end{cases}
$$

$$
\frac{3\sqrt{x}}{4\pi} = \frac{3}{64} + \frac{3}{64} + \frac{1}{64} = \frac{4}{64} + \frac{1}{64} = \frac{1}{64} = \frac{1}{64}
$$

$$
\frac{3\sqrt{8}}{2^{3}} = 2
$$
  

$$
3\sqrt{2^{3}} = -2
$$
  

$$
3\sqrt{-8} = -2
$$
  

$$
3\sqrt{-8} = -2
$$
  

$$
3\sqrt{-8} = -2
$$
  

$$
3\sqrt{-8} = -2
$$
  

$$
3\sqrt{-8} = -2
$$
  

$$
3\sqrt{-8} = -2
$$
  

$$
3\sqrt{-8} = -2
$$
  

$$
3\sqrt{-8} = -2
$$

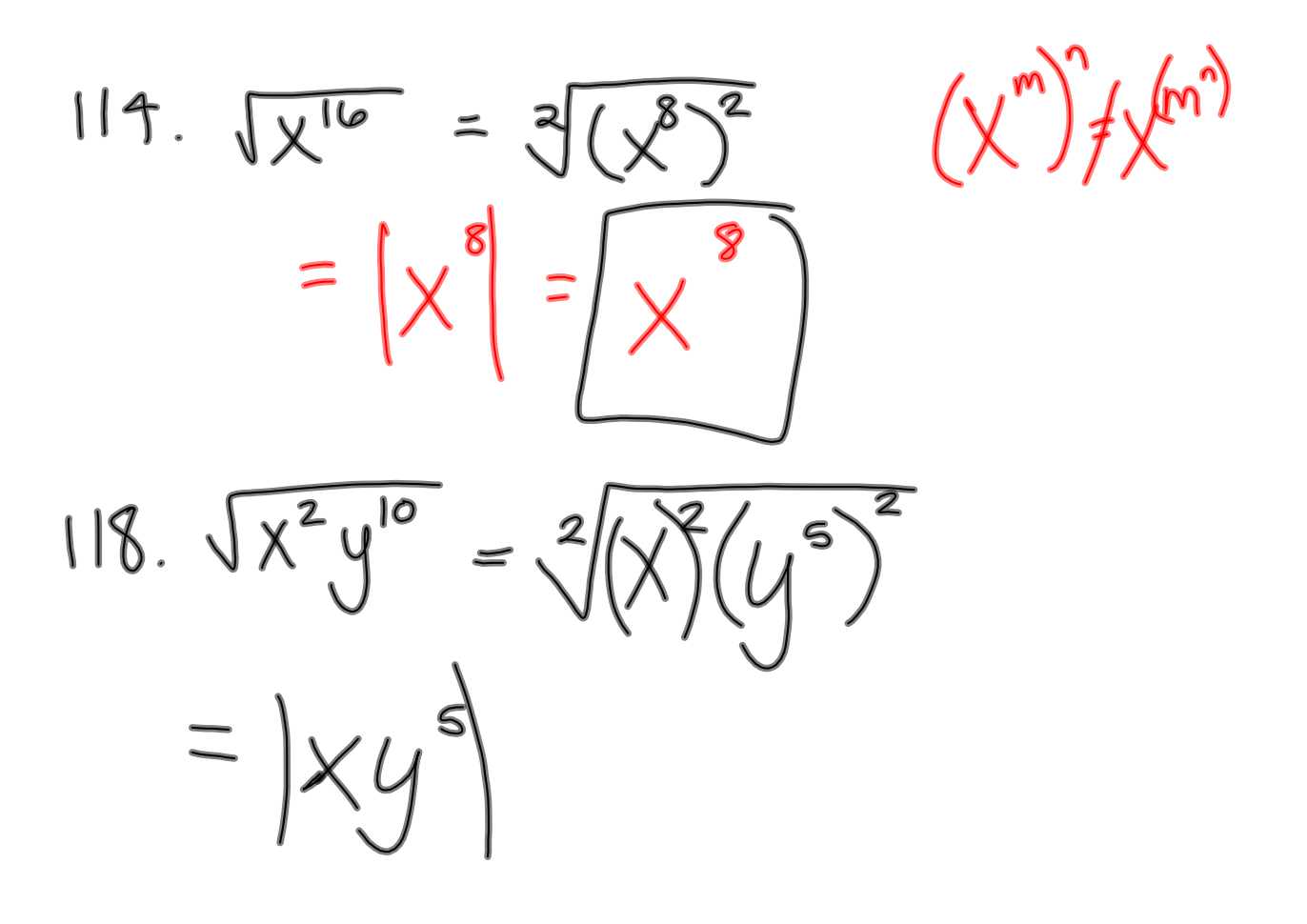

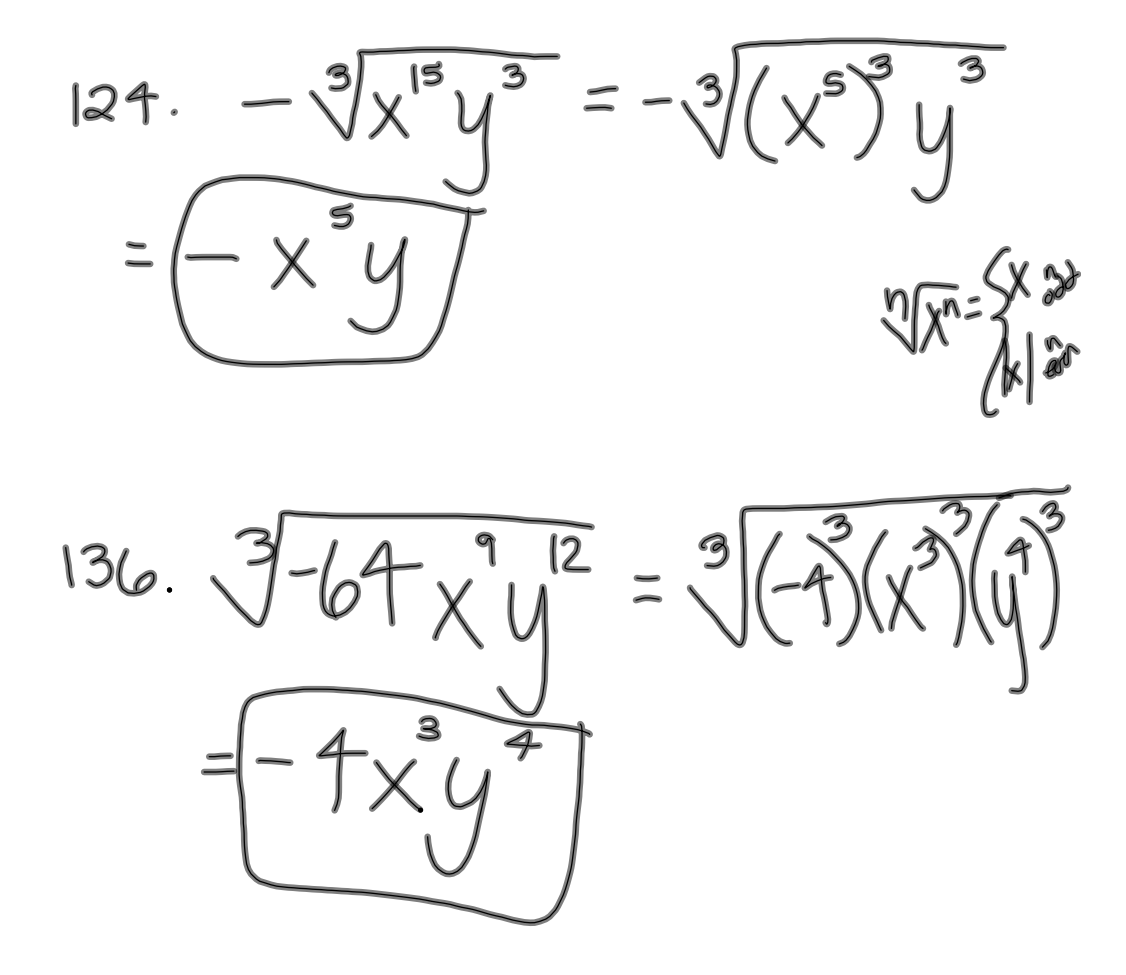

116. 
$$
\sqrt[4]{81x^{4}y^{20}} = \sqrt[4]{(3)^{4}(x)^{4}(y^{4})}
$$
  
=  $|3xy^{5}| = \sqrt[3]{xy^{5}}$ 

$$
150.5243x^{10}40=5(3)(x^{3}/y^{5})
$$

$$
=(3x^{2}y^{8})
$$

$$
\frac{72}{16. \sqrt{60xy^{7}z^{12}} = \sqrt{2.15x(y^{3})y \cdot (z^{6})^{2}}}
$$
  
4.15 y'y  
=  $|2y^{3}z^{6}|$  15xy  

$$
= 2|y^{3}|z^{6}|
$$
 15xy

20. 
$$
3a^{8}b^{1}c^{15} = 3(a^{3}a(b^{3}))^{2}(5)
$$
  
\n $\frac{a^{6}a^{3}b^{6}}{a^{2}b^{2}}$   
\n $=a^{2}b^{3}c^{5}3a^{2}b^{2}$ 

22  $64x^{8}$  $|0\rangle$  $\overline{\mathbf{c}}$ 

 $= x^{4} = (x^{\frac{1}{2}})$ 

$$
\frac{HW}{7.1*39-7300}
$$
\n
$$
125-1900
$$
\n
$$
72*11-21000
$$